# FYS2160 Laboratorieøvelse 2 Lydbølger i luft (H2013)

# Innledning

I tidligere fysikkurs er det utledet et matematisk uttrykk for lydhastigheten i luft basert på mekaniske egenskaper. Hastigheten er avhengig av massetettheten og kompressibilitetsmodulen. Kompressibilitetsmodulen (hvor vanskelig det er å redusere volumet ved hjelp av en trykkendring) er en makroskopisk størrelse, men de underliggende prosessene har nøye sammenheng med statistisk fysikk. I statistisk fysikk kan det vises at lydhastigheten er nært knyttet til forholdstallet  $\gamma$  mellom to varmekapasiteter (se teori i del 3 av oppgaven og i kap. [1](#page-0-0) i læreboka <sup>1</sup>, spesielt oppgave 1.39). Ved å måle lydhastigheten i luft, kan vi bestemme dette forholdstallet  $\gamma$  og parametre sentrale i statistisk fysikk.

I denne labøvelsen bruker vi stående bølger for lydsvingninger i luft for å bestemme lydhastigheten. En bonus ved å gjøre øvelsen er bedre forståelse av resonansfenomener, kvalitetsfaktor og tap og tidsaspekter ved slike fenomener. Numeriske beregninger er sentrale for å oppnå bedre forståelse av systemet vi gjør målinger på.

## Del 1: Måling av lydhastighet i luft

Måleapparaturen er vist i figur [2.1.](#page-1-0) Den sentrale delen er et langt rør med massive plane endestykker (såkalt Kundts rør). Gjennom det ene endestykket er det et smalt hull som slipper gjennom lyd generert av en høyttaler. På den indre overflaten til det andre endestykket er det festet en miniatyrmikrofon med mikrofonforsterker. Høyttaleren drives av en harmonisk vekselspenning fra en signalgenerator. Signalet fra mikrofonen kan betraktes ved et oscilloskop for å kontrollere at signalet er "pent" (harmonisk). Dersom det ikke ser ut som en sinus, er det fare for feil (f.eks. at batterispenningen er blitt for lav). Selve styrken på signalet leses av på oscilloskopet eller med et multimeter i VAC-funksjon. Signalet fra mikrofon med mikrofonforsterker er proporsjonalt med lydtrykket.

<span id="page-0-0"></span><sup>1</sup>Daniel V. Schroeder, "An Introduction to Thermal Physics".

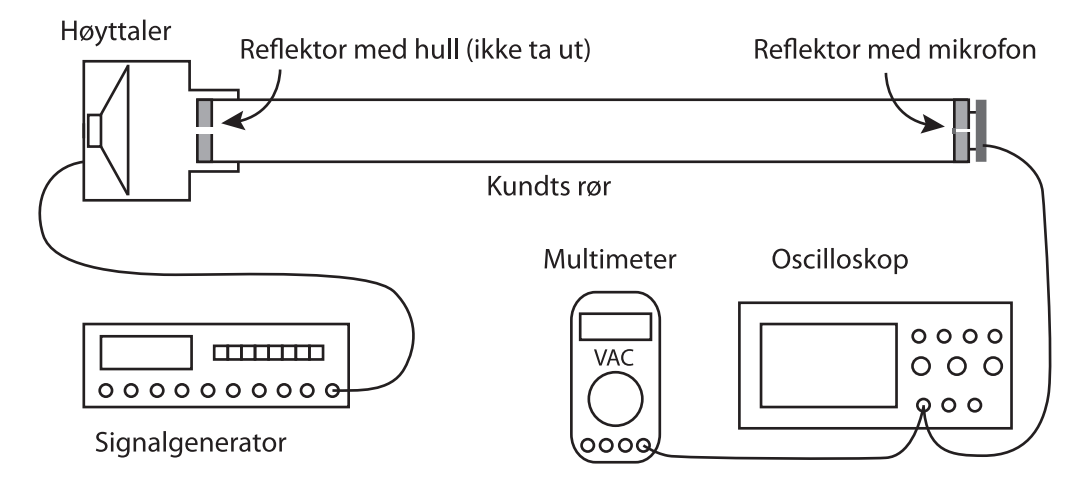

<span id="page-1-0"></span>Figur 2.1: Skjematisk oppsett av apparatur for denne øvelsen.

Du kan gjerne ta av sylinderen der høyttaleren er plassert slik at du ser endeplaten med hullet i. Vennligst: Ikke ta ut denne endeplaten. Du må innledningsvis ta av den andre endeplaten, den hvor mikrofon og mikrofonforsterker er montert, for å måle innvendig lengde av røret. Vær forsiktig slik at ikke printet med av/på-bryter, batteri og tilkobling blir skadet!

## Oppgave 1: Apparatur

Foreta målinger for å bestemme innvendig lengde og diameter av luftrommet inne i røret når begge endeplatene er på plass. Angi omtrentlig usikkerhet. Du har et målebånd og helst også et skyvelære tilgjengelig for målingene.

## Oppgave 2: Stående bølger

Sett sammen hele Kundts rør med endestykker og høyttaler. Sjekk batterispenningen og skift batteri om nødvendig (se figur [2.2\)](#page-2-0).

Still amplitude-knappen på signalgeneratoren slik at utsignalet fra denne har en spenning på ca 0.5 V ved frekvensen ca 400 Hz (vi har en resonansfrekvens i vårt Kundts rør omtrent ved denne frekvensen). Koble så signalgeneratoren til høyttaleren.

Koble oscilloskop og multimeteret til mikrofon med forsterker. Skru på mikrofonforsterkeren når du er klar for målinger (bryter mot rød flekk på printet, se figur [2.2\)](#page-2-0).

Oppgaven går så ut på å finne resonansfrekvenser hvor signalet blir betydelig større enn for øvrige frekvenser. Varier da sakte frekvensen på signalet som sendes til høyttaleren og følg med på mikrofonsignalet (sinusformet på oscilloskopet, amplitude leses på multimeter).

For enkelte frekvenser finner du forhåpentligvis at signalet fra mikrofonen er betydelig sterkere enn for nærliggende frekvenser. For disse frekvensene har vi en form for resonans.

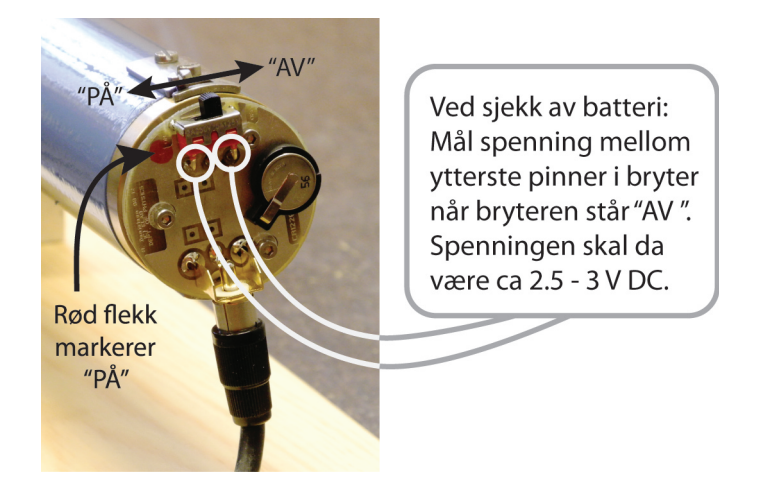

Figur 2.2: Printplaten med av/på-bryter til mikrofonforsterkeren. En spenning ned i ca. 2.3 V er akseptabel.

<span id="page-2-0"></span>Juster om nødvendig styrken på signalet fra signalgeneratoren for å få et lett målbart signal, men som likevel ikke er så stort at det skjer klipping av toppene i forsterkeren.

Bestem frekvensen til alle resonanser du finner i frekvensintervallet fra ca 200–300 Hz helt opp til ca. 1600–1700 Hz (du finner kanskje også en resonans under 200 Hz). Frekvensbestemmelsen skal være så nøyaktig du klarer å oppnå i løpet av ca 30 sekunders fintuning for hver resonansfrekvens. Angi omtrentlig usikkerhet i resonansfrekvensene.

#### Oppgave 3: Bestem bredden på resonanskurven

Røret som praktisk talt er stengt i hver ende, fungerer som en mekanisk resonanskrets. Vi vet at vi kan karakterisere de fleste resonanskretser med en kvalitetsfaktor. Kvalitetsfaktoren forteller litt om tapet i resonanskretsen. En høy kvalitetsfaktor Q betyr at tapet er lite og at vi kan bygge opp en stor svingeenergi i systemet sammenlignet med tapet per svingning. En høy kvalitetsfaktor Q viser seg ved at systemet bare har denne evnen til å bygge opp energi ved et meget smalt frekvensområde. Resonanskurven (svingeamplitude som funksjon av frekvens) er da smal med en markant topp.

Velg en av resonansfrekvensene (gjerne en i intervallet 500–900 Hz), og gjennomfør i størrelsesorden 10–20 målinger for å få laget en skisse av resonanskurven (mer nøyaktig kurve kan vente til oppgave 8). Bestem kvalitetsfaktoren for den valgte resonansen enten ut fra kurven eller ved å justere frekvensen inntil amplituden er 0.7 ganger amplituden ved resonans (både for en frekvens lavere og en frekvens høyere enn resonansfrekvensen). Kvalitetsfaktoren Q er gitt ved uttrykket  $Q = f/\Delta f$  hvor f er resonansfrekvensen og  $\Delta f$  er full bredde ved halv intensitet (som igjen er full bredde ved amplituden 0.7 ganger toppverdien). (Husk at det ikke er likegyldig om du plotter amplituder eller intensiteter langs den ene aksen! Spør dersom du er usikker!)

Få med noen få målepunkter også ved frekvenser omtrent midt mellom to resonansfrekvenser for å angi signalet også her.

Skru av mikrofonforsterkeren for å spare batteriet!

Mål og noter lufttemperaturen.

### Litt teori for å forstå labøvelsen bedre

Vi vet fra bølgelæren (FYS2130 kapittel 2) at en bølge blir reflektert når den treffer på et medium med en annen impedans enn det bølgen går i. Lyd som treffer en vegg vil delvis bli reflektert og delvis bli absorbert i veggen. Bølgen skifter fase ved refleksjon, 0 eller 180 grader alt etter om mediet har en høyere eller lavere impedans enn det mediet bølgen nå går i.

I vårt Kundts rør er endestykkene laget av stivt metall, og akustisk impedans i dette metallet er svært forskjellig fra akustisk impedans i luft. Det betyr at nær 100 % av lydbølgen blir reflektert. Forholdet mellom reflektert og innkommende amplitude på lydbølgen kaller vi refleksjonskoeffisienten og kaller den  $\kappa$  (kappa).

Den reflekterte bølgen adderes til den innkommende bølgen, og vi får stående bølger. Dersom det bare er én refleksjon, blir det et enkelt stående bølgemønster, og er refleksjonen 100 %, vil vi få buker og knuter i de stående bølgene der knutene har null amplitude.

I vårt tilfelle har vi refleksjon i begge ender av røret. Lyden vil da gå fra den ene enden til den andre, fram og tilbake, men blir litt redusert for hver gang (fordi refleksjonskoeffisienten ikke er eksakt 100 %). Resultatet er at det etter en tid blir en sum av mange bølger med ulik fase og amplitude. Det fører til et stående bølgemønster i røret med buker og knuter, men der knutene kan ha en størrelse som for enkelte frekvenser kan bli omtrent like stor som bukene. Vi angir forholdet mellom bukenes amplitude og knutenes amplitude ved en størrelse kalt "standing wave ratio" (SWR). Dersom vi ikke har noe refleksjon og derved heller ingen stående bølger, er SWR = 1.

Ved resonans vil alltid reflekterte bølger adderes konstruktivt (og i fase) med innkommende bølger. Da vil SWR bli høyere enn for frekvenser litt utenfor resonans.

Vanligvis ønsker vi å overføre en bølge fullstendig fra ett medium til et annet (f.eks. når vi sender et signal til en antenne). Da ønsker vi så lavt SWR som mulig. I vår oppgave ønsker vi så mye refleksjon som mulig. Da blir SWR stor.

Ved resonans vil vi kunne bygge opp mer og mer svingeenergi i røret etter som tiden går (flere og flere refleksjoner etter at vi startet lyden), men før eller siden blir tapet ved refleksjonene i endene like stort som tilført energi. Fra da av får vi en stasjonær svingetilstand. Hva er da forholdet mellom frekvensen  $f_n$ , lydhastigheten v, og rørets lengde L for den n-te resonans? Dette forholdet utnytter du i oppgave 5.

Ved mye tap, vil det gå raskt å oppnå den stasjonære tilstanden, men da er heller ikke lagret energi stor. Ved lite tap vil vi få bidrag fra lyden etter langt flere refleksjoner. Da vil lagret energi kunne bli betydelig, men det vil bare skje for frekvenser som ligger svært nær resonansfrekvensen.

Oppsummering: En høy Q-verdi svarer til høy refleksjonskoeffisient, stort SWR, at det tar tid før vi får bygd opp maksimal energi (stasjonær tilstand), og at resonanskurven blir smal.

#### Oppgave 4: Sammenligning av egne målinger med teori

Vi vet fra før at i et musikkinstrument er frekvensene på grunntone  $f_1$  og overtoner  $f_n$  gitt ved relasjonen

<span id="page-4-1"></span>
$$
f_n = nf_1 \text{ hvor } n = 2, 3, 4... \tag{2.1}
$$

Det samme mønsteret <sup>[2](#page-4-0)</sup> bør du finne også i de målingene du foretok i oppgave 2. Sett opp en graf som viser resonansfrekvensene du fant langs y-aksen og den n-verdien du mener hører til hvert av målepunktene langs x-aksen. Merk: Det er ikke nødvendigvis slik at første resonans du fant svarer til grunntonen. En viktig del av denne deloppgaven er å bli sikker på hvilken n-verdi som svarer til hver enkelt av resonansfrekvensene du fant eller (!!) å velge en smart metode for oppgave 5 der det holder å måle differanser fra n til  $n + 1$  uten å vite hva n selv er.

#### Oppgave 5: Bestem lydhastigheten i luft

Ut fra målingene du har foretatt hittil i denne oppgaven, skal du nå bestemme lydhastigheten i luft ved den temperaturen målingene ble foretatt.

Gi et estimat av usikkerheten. Forklar hvordan du resonnerer. Hvordan måtte du gått fram dersom du skulle bestemt usikkerheten mer presist?

#### Oppgave 6: Sjekk av planbølgeantakelsen

Lyden slipper inn i røret via et lite hull i den ene endeplaten. Den vil så i prinsippet forplante seg som en sfærisk bølge, men blir så påvirket av begrensingene som røret utgjør. Det kan vises at bølgen forplanter seg videre omtrent som en planbølge forutsatt at diameteren i røret er liten i forhold til halve bølgelengden. Gi en vurdering om dette kravet er tilfredsstilt i vårt forsøksoppsett. Dette er viktig siden vi har forutsatt at lydbølgene vil forplante seg omtrent som en plan bølge gjennom røret.

<span id="page-4-0"></span><sup>2</sup> I et musikkinstrument har du kanskje sett at de overharmoniske ikke nødvendigvis følger ligning [\(2.1\)](#page-4-1) helt nøyaktig. Dette kan forklares ved at den effektive enden av luftstrengen, f.eks. i en trompet, vil avhenge av bølgelengden fordi åpningen er konisk formet. I vårt eksperiment avsluttes røret meget kontant i en plan vegg, slik at den nevnte effekten blir minimal sammenlignet med f.eks. forholdene for en trompet.

## Del 2: Simuleringer

Før du går i gang med numeriske simuleringer, vær sikker på at du har skrudd av mikrofonforsterkeren (drives av et batteri)!

#### Fysisk forståelse av resonans og kvalitetsfaktoren

Vi kan modellere de prosessene som skjer i Kundts rør ved å bruke numeriske metoder. En mulig modell er da som følger:

- Høyttaleren gir et oscillerende lufttrykk i den lille åpningen i endestykket til røret. På grunn av åpningen har en liten diameter i forhold til bølgelengden, vil dispersjon føre til at lydbølgen i starten brer seg med nesten kuleformede bølgefronter. Også diameteren på røret er liten i forhold til bølgelengden, og det fører til at bølgefronten ganske snart blir tilnærmet plan. Lydbølgen vil så forplante seg videre i røret omtrent som en plan bølge.
- Når bølgen treffer endeplaten (der mikrofonen står), blir bølgen reflektert med samme fase (mhp lufttrykket) på innkommende og reflektert bølge.
- Den reflekterte bølgen går bakover i røret og treffer omsider endeplaten igjen hvor hullet fra høyttaleren er. Her blir det på ny en refleksjon med samme fase (mhp lufttrykket) på innkommende og reflektert bølge (se figur [2.3\)](#page-6-0).
- Vi regner med at lydtrykket (endring i lufttrykk pga lydbølgen) er lite i forhold til lufttrykket, slik at systemet oppfører seg lineært. Da vil vi kunne finne relativt lydtrykk  $p_{rel,tot}$  overalt i røret rett og slett ved å summere relativt lydtrykk  $p_{rel,i}$  fra alle bidrag i et gitt tidspunkt  $t$ , det vil si:

$$
p_{rel,tot}(x,t) = \sum p_{rel,i} = \sum_{i_{partial}} p_{0,i} e^{i(kx - \omega t + \phi_i)} + \sum_{i_{odde}} p_{0,i} e^{i(kx + \omega t + \phi_i)}
$$
(2.2)

Summasjonen går over: (1) Bølger som går fra høyttalersiden mot mikrofonsiden (i er partall, disse er reflektert 2n ganger hvor  $n = 0, 1, 2, 3,...$ , og: (2) Bølger som går motsatt vei, fra mikrofonsiden til høyttalersiden (i er odde, det vil si at bølgen er reflektert  $2n+1$  ganger hvor  $n = 0, 1, 2, 3...$ .

Siden halvparten av bidraget til totalen beveger seg i en retning og resten av bidraget beveger seg i motsatt retning, vil summen variere med tiden. Iblant kan alle bidragene nesten slokke hverandre ut, mens ved andre tider tenderer de til å forsterke hverandre.

Summasjonen går bare over så mange refleksjoner vi selv ber om. Dette svarer til at det har gått en tid t siden lyden ble skrudd på:

$$
t = \frac{mL}{v}
$$

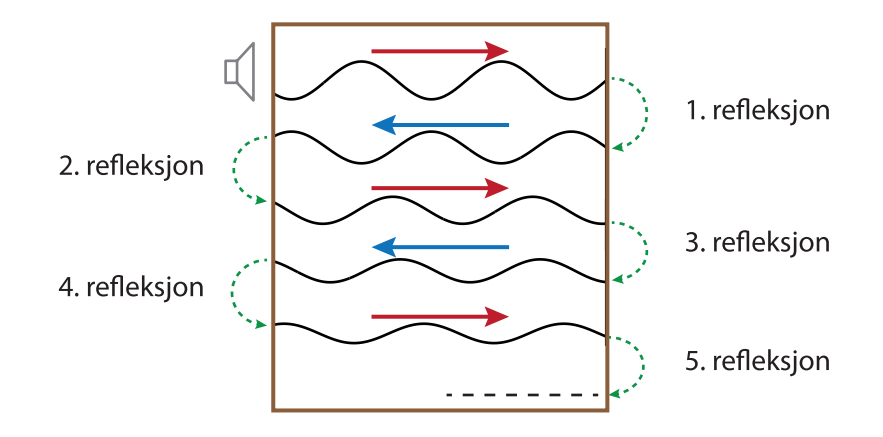

<span id="page-6-0"></span>Figur 2.3: Prinsipp brukt ved simuleringen av bølgene i Kundts rør. Bølgen reflekteres i hver endeplate uten endring i lydtrykk-fasen, men amplituden reduseres fordi refleksjonskoeffisienten  $\kappa$  er mindre enn 1 (i vår figur er  $\kappa = 0.85$ ).

hvor m er antall refleksjoner  $(n_{max} = m)$ , L er lengden på røret og v er lydhastigheten.

I prinsippet vil da amplituden kunne øke og øke og gå mot uendelig etter som vi tar med flere og flere refleksjoner. Slik er det ikke i praksis, selvfølgelig. Grunnen er at det alltid er en del tap.

Tap forekommer på flere ulike måter. Når lydtrykket endrer seg langs rørets sider og endestykke, vil det skje små deformasjoner. Selv om de er små, stjeler de litt energi fra lufta. Det er også et visst tap ved at lufta blir oppvarmet ut fra de stadige endringene i lokalt lufttrykk.

De små tapene kan legges inn i de numeriske beregningene på ulikt vis, men enklest er å legge inn en "refleksjonskoeffisient" κ som angir hvor mye amplituden avtar ved hver refleksjon (se figur [2.3\)](#page-6-0). Da modellerer vi at alt tap skjer i endeflatene, selv om det strengt tatt er en forenkling. Likevel er tapet ved hver rundtur såpass lite at modellen fungerer greit med denne forenklingen. Amplituden etter M refleksjoner vil da være  $\kappa^M$  ganger amplituden vi startet ut med.

Denne modellen gir et godt innblikk i årsaken til noen karakteristiske trekk ved en resonanskrets:

- 1. Det vil faktisk ta en tid fra vi starter eksiteringen til maksimal amplitude er oppnådd. I vår samenheng vil denne tiden grovt sett være den tiden det trengs til at et signal har blitt reflektert så mange ganger og mistet litt energi hver gang, at det multippelt reflekterte signalet har en ubetydelig amplitude i forhold til amplituden før første refleksjon.
- 2. Det vil på samme måte ta tid fra eksitasjonen slutter til at signalet dør ut.
- 3. Alle signalene som summeres vil ha en fase som svarer til hvor lang veilengde bølgen har gått fram til det punktet vi betrakter. En bølge som er reflektert n ganger og

så gått en lengde l i sin  $n + 1$ -te ikke-fullførte runde, vil ha en fase  $\phi_{rel}$  relativt til eksitasjonsbølgen, lik

$$
\phi_{rel} = 2\pi (nL + l)/\lambda
$$

hvor λ er bølgelengden til lydbølgen ved den aktuelle frekvensen.

#### Oppgave 7: Bredden på en resonanstopp

Vi har laget et Matlab-program som beregner relativt lydtrykk som funksjon av posisjon i røret. Du må i kallet (f.eks. kundtsRor10(L,v,f,kappa,r,true)) legge inn lengden på røret, lydhastigheten du beregnet, frekvensen på lyden, refleksjonskoeffisient og hvor mange refleksjoner du vil ha med i beregningene. Alle størrelser angis med SI-enheter. Settes siste parameter til false undertrykkes animasjonen og plott.

Programmet beregner og skriver ut noen nyttige størrelser, og gir ett plott og én animasjon. Størrelser som skrives ut er hvor lang tid t lyden bruker på de r refleksjonene du valgte, sammen med hvor stor amplitude bølgen har etter så mange refleksjoner. Det skrives også ut relativ amplitude på mikrofonens plass ved tiden t. Endelig beregnes også et ståendebølge-forhold (se neste oppgave).

Plottet viser lydtrykkbølgen inne i røret ved et begrenset antall (TN i programmet) ulike tider i løpet av én periodetid. Animeringen gjør det samme, men resultatene vises da i en tidssekvens slik at vi får et inntrykk av hvordan bølgen varierer i tid. Kanskje uttrykket "stående bølge" er ganske treffende for hva du ser?

For å spare tid ved rutinekjøring kan du droppe plott og animering ved å kalle programmet f.eks. slik: kundtsRor10(L,v,f,kappa,r,false). Utforsk gjerne resultatene fra kundtsRor10 litt. Modifiser og bruk programmet kundtsRorResonans.m, som kaller kundtsRor10 mange ganger, for å danne et bilde av resonanstoppen din. Du skal sammenligne dine data med simulerte resonanstopper med  $\kappa$  lik 0.90 og 0.95.

Kan du estimere hvor stor  $\kappa$  må være for at simuleringer og eksperimenter skal bli omtrent like?

Kan du ut fra dette anslå hvor mye relativt energitap det er fra bølgen har gått en lengde x til lengden  $x + L$  inne i røret vårt?

## Oppgave 8: Stående bølge forholdet

I ulike fysiske situasjoner får vi refleksjoner av bølger. Iblant ønsker vi at refleksjonene skal være så fullstendige som mulig, slik som i vårt eksperiment. I andre sammenhenger, f.eks. når vi skal overføre signal over lange transmisjonskabler, ønsker vi så lite refleksjoner som mulig i ulike koblingsbokser underveis.

Betrakter vi nøye (bruk zoom) det første plottet som programmet vårt lager, vil vi se at vi får "buker" og "knuter" ("noder") i de stående bølgene (se figur [2.4\)](#page-8-0). Amplituden på bukene i forhold til amplituden på knutene/nodene forteller oss hvor mye av totalbølgen

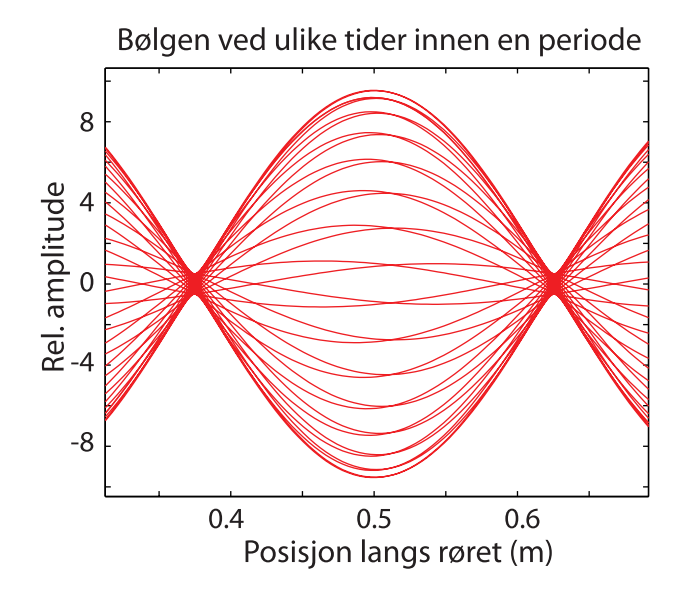

<span id="page-8-0"></span>Figur 2.4: Utsnitt fra første plott programmet produserer. Vi ser at amplituden ikke er null i knutene for de stående bølgene. Ut fra et slikt plott kan stående-bølge-forholdet beregnes.

som svarer til en ikke-energi-transporterende stående bølge i forhold til en bølge som faktisk transporterer energi videre.

Vi definerer gjerne et "stående bølge forhold" (engelsk: "Standing Wave Ratio" SWR) ut fra plottet vi får fra programmet på følgende måte:

<span id="page-8-1"></span>
$$
SWR = \frac{\text{Max amplitude (buk)}}{\text{Min amplitude (node)}}
$$
\n(2.3)

Teoretisk skal

<span id="page-8-2"></span>
$$
SWR = \frac{1+\kappa}{1-\kappa} \tag{2.4}
$$

og har altså nær tilknytning til hvor mye reduksjon i amplitude vi har for hver refleksjon.

Programmet beregner SWR ut fra ligning [\(2.3\)](#page-8-1) og skriver det ut til skjerm. Hvilken SWR finner du for en frekvens som svarer omtrent til toppen av resonanskurven du betraktet i oppgave 4 og 8? Bruk begge refleksjonskoeffisientene som foreskrevet i oppgave 7 (dvs.  $\kappa = 0.90$  og 0.95).

Bestem SWR for begge refleksjonskoeffisientene også ved å bruke ligning [\(2.4\)](#page-8-2).

Er det samsvar mellom stående-bølge-forholdet basert på fulle simuleringer (ligning [\(2.3\)](#page-8-1)) og stående-bølge-forholdet beregnet kun ut fra ligning [\(2.4\)](#page-8-2)? (Hint: Ligning [\(2.3\)](#page-8-1) er basert på et endelig antall refleksjoner mens ligning [\(2.4\)](#page-8-2) er løsningen for "steady-state".)

## Del 3: Statistisk fysikk

Varmekapasiteten for en gass er avhengig av om gassen holdes ved konstant trykk eller ved konstant volum. Den molare varmekapasitet ved konstant trykk kalles  $C_p$ , ved konstant volum  $C_v$ . De angis i J/mol/K. De spesikke varmekapasitetene  $c_p$  og  $c_v$  angis i J/kg/K. Av de grunnleggende termodynamiske likningene følger:

$$
C_p - C_v = R \tag{2.5}
$$

hvor R er den molare gasskonstanten. For en ideell gass er isentropeksponenten  $\gamma$  gitt av forholdet

$$
\gamma = \frac{C_p}{C_v} = \frac{c_p}{c_v} \tag{2.6}
$$

Av teorien for en ideell gass følger at  $\gamma$  er bestemt av antallet frihetsgrader f som eksiteres i molekylene og er gitt ved

$$
\gamma = \frac{c_p}{c_v} = \frac{f+2}{f} \tag{2.7}
$$

Vi ser at  $\gamma$  avtar med økende antall frihetsgrader, og nærmer seg 1 når  $f \to \infty$ . For en én-atomig gass er  $f = 3$  som gir  $\gamma = 5/3 = 1,67$ . Ifølge teorien skal altså  $\gamma$  ha verdier mellom 1 og  $5/3$ .

Lydhastigheten i gassen er gitt ved relasjonen

$$
Mv^2 = \gamma RT \tag{2.8}
$$

hvor T er gassens temperatur og M er dens molare masse.

#### Oppgave 9: Den molare varmekapasitet

Beregn  $C_p$  og  $C_v$  for luft ved romtemperatur. For luft er  $M = 0.02888 \text{ kg/mol}$ . Gasskonstanten  $R = 8,314$  J / mol K. Resultatene skal angis med usikkerhet. Angi hvor mange og hvilke frihetsgrader som er eksitert ved romtemperatur (hint: hva består luft stort sett av?). Hva skjer ved mye høyere temperaturer?